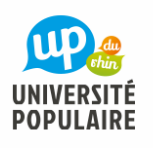

M. LAVERGNE Guy

## INFORMATIONS

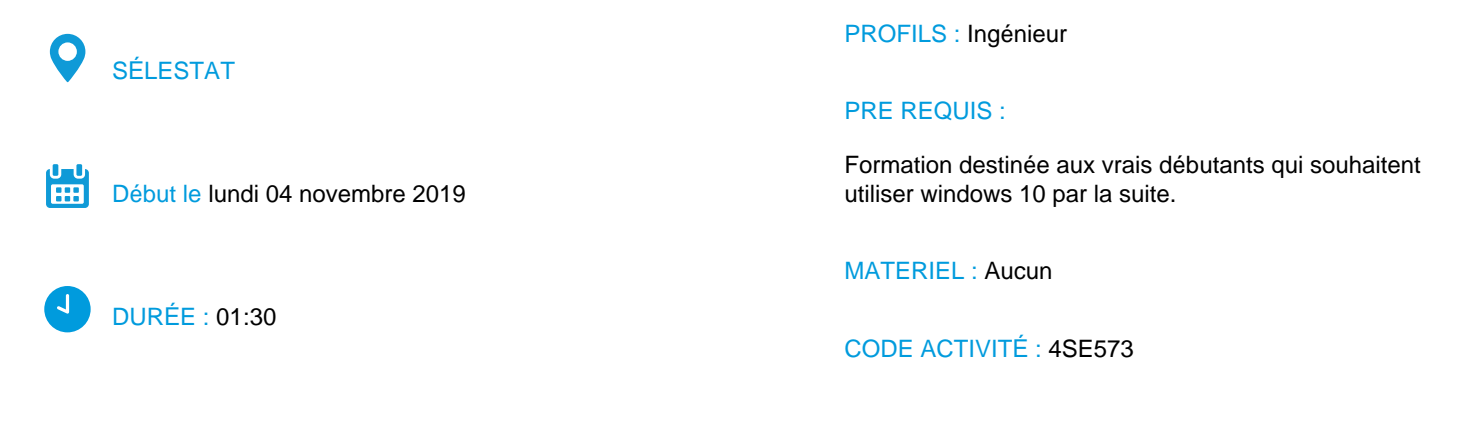

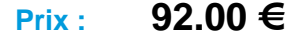

## **DESCRIPTION**

Progression et sujets abordés :

- (1) le matériel / les composants du poste de travail
- unité centrale, périphériques, alimentation, le clavier, la souris
- (2) démarrage / le « bureau » Windows
- (3) le poste de travail
- (4) système d'exploitation et notion de programme
- présentation et explicitation du vocabulaire
- (5) lancement d'un programme d'application
- (6) prise en main Adobe Reader
- (7) les fichiers /les dossiers
- (8) premier contact avec un traitement de texte (LibreOffice Writer)
- (9) notions de base Internet / moteurs de recherche / téléchargement

(10) présentation et notions de base messagerie (G-Mail) (les sécurités ne permettent pas de créer un compte de messagerie pendant la formation)

- (11) la gestion des fichiers / enregistrement, recherche, organisation (notions)
- (12) (selon demandes du groupe) autres programmes et applications usuelles (conseils)

(13) la sécurité / antivirus

« aperçus » en cours de programme, et en fonction des aspirations du groupe.

Histoire de l'informatique

Bases mathématiques

Reproduction de documents : prévoir 2,50€ pour diffusion d'un support papier de la formation (séance N°2). La version actualisée prenant en compte les questionnements sera remise aux participants qui le souhaitent par messagerie et au format pdf à la suite de la formation. Les participants pourront récupérer sur leur clef USB (ou autre support) les exemples présentés, pour poursuivre et s'exercer.

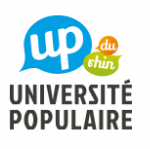

M. LAVERGNE Guy

## **OBJECTIFS**

Aspects pratiques en priorité pour des débutants en informatique personnelle sur portables ou postes fixes et sous Windows / Connaître les caractéristiques des matériels / Une première prise en main de Windows 10, des outils de base utilisés sur Internet / présentation de la messagerie / Initiation concernant la bureautique /l'objectif est d'être assez autonome pour progresser ensuite (grâce au support de formation distribué notamment) / les autres aspects (par exemple techniques ou plus théoriques) seront abordés « fil de l'eau » en second plan et en s'adaptant aux souhaits des participants

## **SÉANCES**

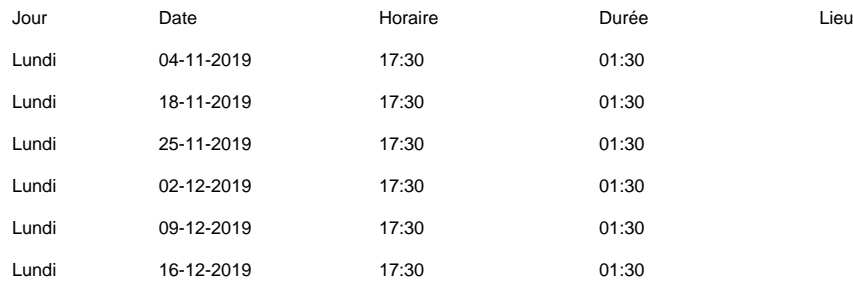